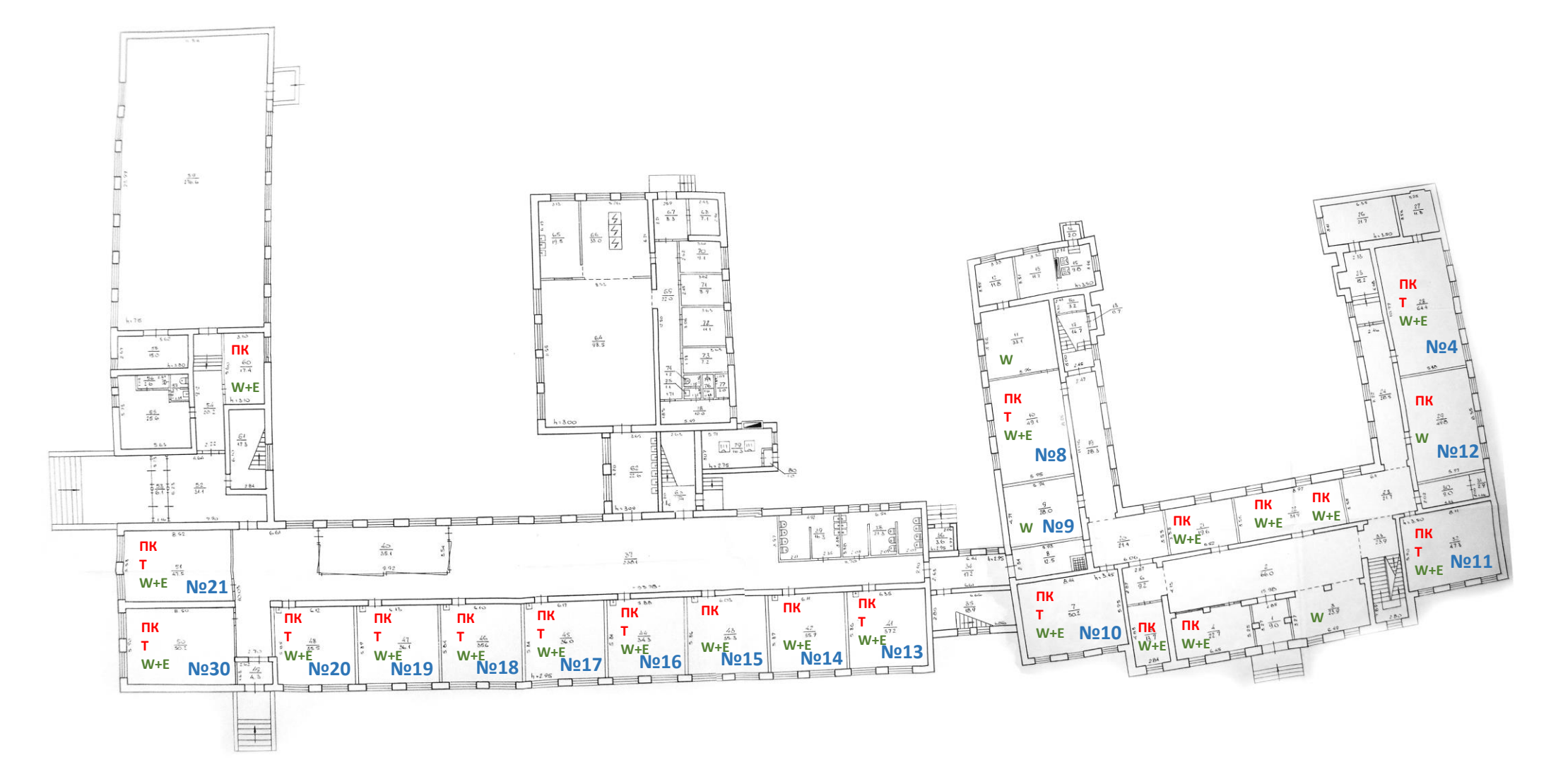

**ПК** – ноутбук, персональний ком'ютер;

**Т** – засоби візуалізації: телевізор, проектор + дошка, проектор + інтерактивна дошка (або NetSchool у комп'ютерному класі);

**W-E** – WiFi + локальна мережа з підключенням до Інтернет мережі.

План II поверху корпусу №1

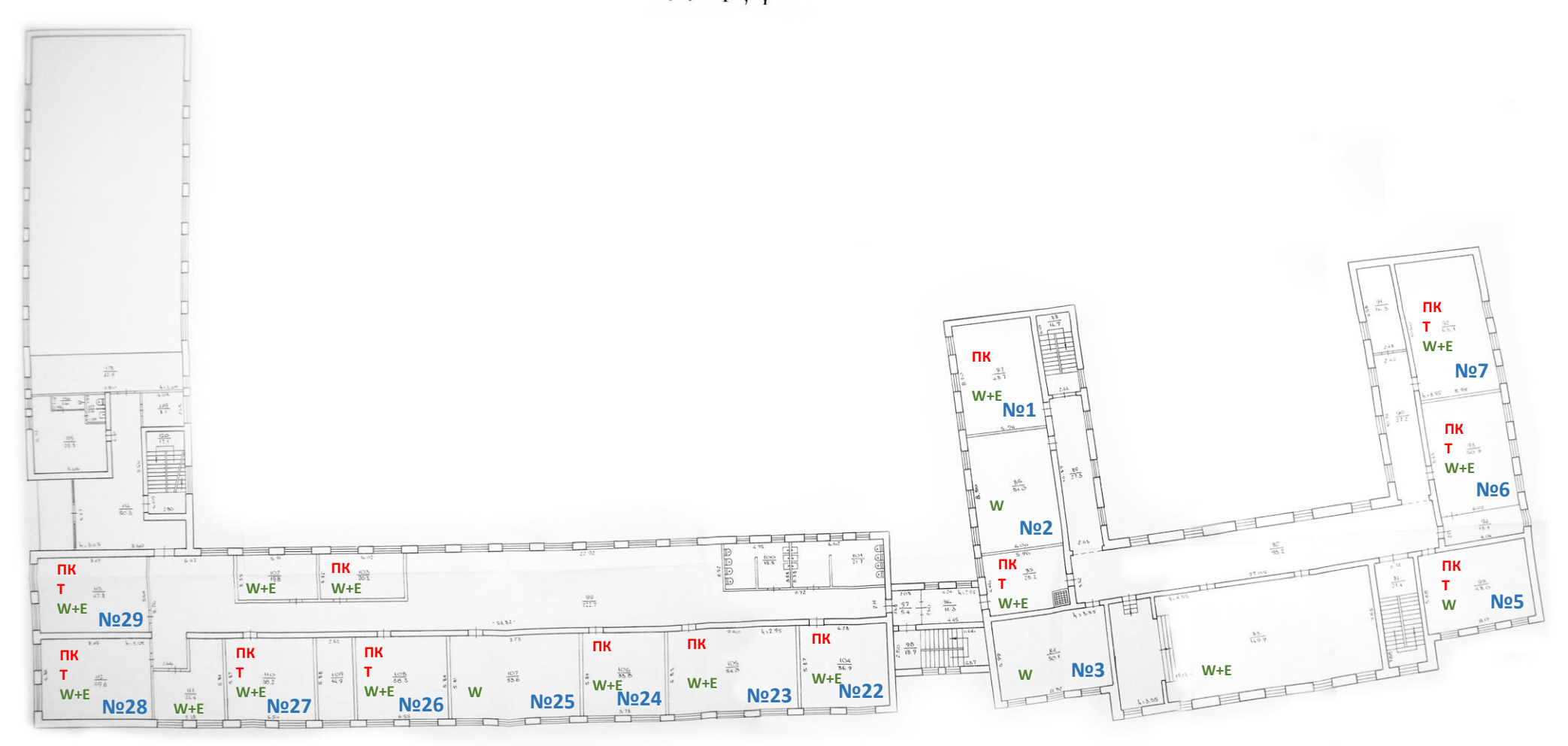

**ПК** – ноутбук, персональний ком'ютер;

**Т** – засоби візуалізації: телевізор, проектор + дошка, проектор + інтерактивна дошка (або NetSchool у комп'ютерному класі);

**W-E** – WiFi + локальна мережа з підключенням до Інтернет мережі.